# Research Assistant Training: Case Law Research

Melissa Abernathy mabernathy@sandiego.edu

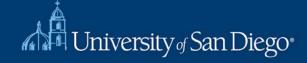

## What we will cover

Case Law: How to search for case law quickly and effectively using Westlaw and Lexis+

Cases: Case-tracking & finding court documents

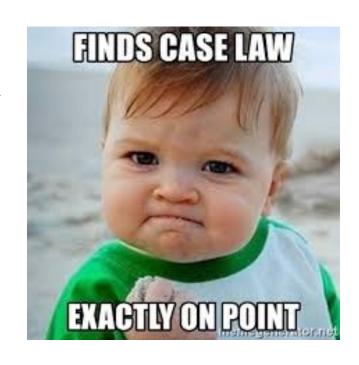

# Questions to ask before you start

 Which jurisdictions do you want me to focus on?

 Do you want all published cases or unpublished as well?

 Do you want a hit list or do you want the actual cases? What format?

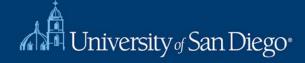

## How can I make my searches more effective?

- Choose the right database
- Craft a smart search (on the first try)

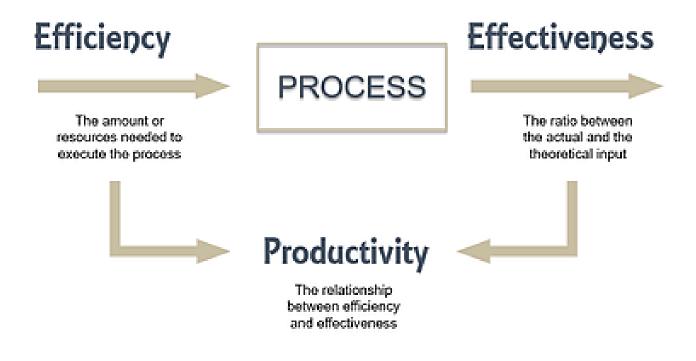

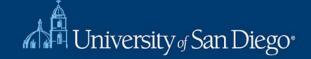

## Crafting a Smart Search

- You control the search!
- How to increase the breadth of your search terms
  - Include synonyms
    - Use tobacco and cigar in addition to cigarette
    - Use Westlaw's Thesaurus or Lexis' "Suggest terms"
  - Use truncators to capture all forms of a word
    - Root expander = !
    - Litigat! = litigate, litigator, litigation
  - Use the wild card (\*) to find a word you're not sure how to spell
    - Marb\*ry = Marbury, Marbary, Marbery
    - Wom\*n = woman, women

## Crafting a Smart Search

- Narrow your search by choosing less inclusive terms
  - Instead of "bird", use "parrot" or "macaw"
- Take advantage of connectors, limiters, & expanders to narrow your search
  - To search for ERA and not era:
    - allcaps (era)
  - To search for "damage" and not "damages":
    - Westlaw: #damage
    - Lexis: singular (damage)
  - and, or, /p, /s, /5, "", date restrictors

# Crafting a Smart Search

## Take advantage of field/segment searching

Each document is divided into sections

 Idea: increases relevant documents retrieved by limiting where your searches are performed

### Cases

Advanced Search Fields

125 S.Ct. 2655 ← Citation
Supreme Court of the United States

Susette KELO, et al., Petitioners,
v.
CITY OF NEW LONDON, CONNECTICUT, et al.

Holding

Docket Number → No. 04-108. Argued Feb. 22, 2005. Decided June 23, 2005. Rehearing Denied Aug. 22, 2005. See 545 U.S. 1158, 126 S.Ct. 24.

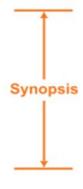

### Synopsis

Background: Owners of condemned property challenged city's exercise of eminent domain power on ground takings were not for public use. The Superior Court, Judicial District of New London, Corradino, J., granted partial relief for owners, and cross-appeals were taken. The Supreme Court, Norcott, J., 268 Conn. 1, 843 A.2d 500, upheld takings. Certiorari was granted.

Holding: The Supreme Court, Justice Stevens, held that city's exercise of eminent domain power in furtherance of economic development plan satisfied constitutional "public use" requirement.

Affirmed.

Justice Kennedy concurred and filed opinion.

Justice O'Connor dissented and filed opinion in which Chief Justice Rehnquist and Justices Scalia and Thomas joined.

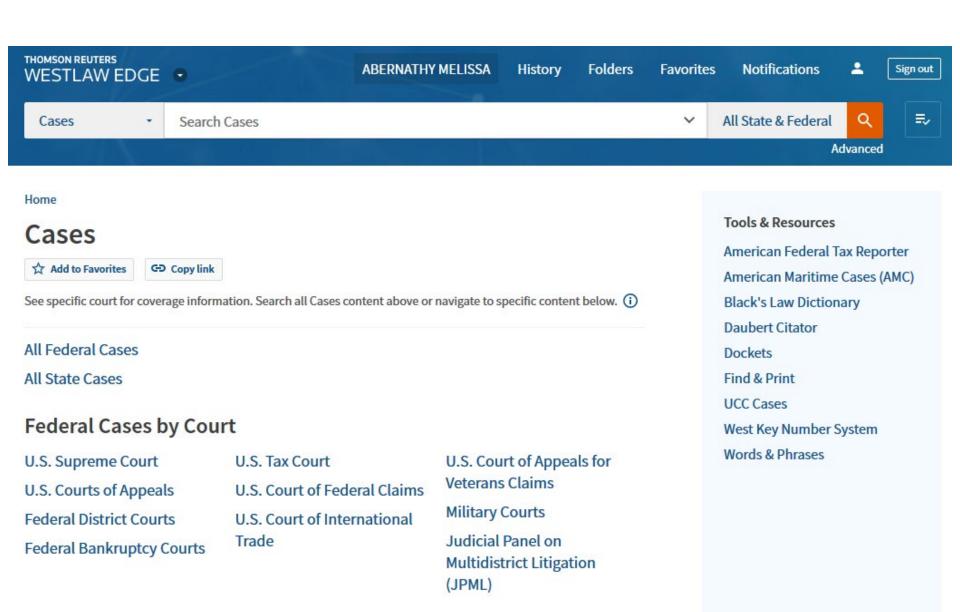

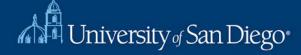

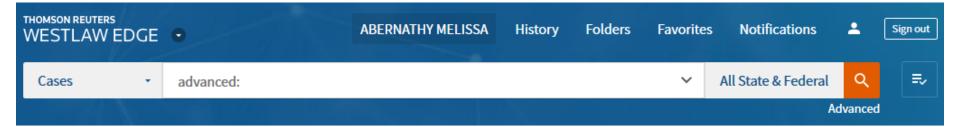

Home > Cases

### **Advanced Search: Cases**

Use at least one field to create a Boolean Terms & Connectors query.

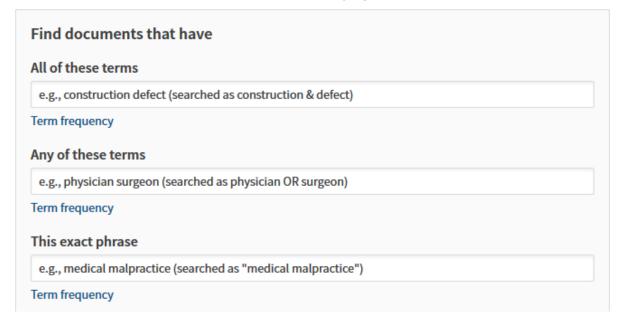

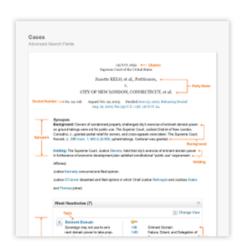

### **Connectors and Expanders**

- & AND
- /s In same sentence

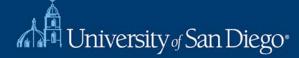

| Synopsis/Digest   |   |  |  |
|-------------------|---|--|--|
| ludge             |   |  |  |
| Attorney          |   |  |  |
| Court Name/Preli  | m |  |  |
| Oocket Number     |   |  |  |
| Background        |   |  |  |
| Concurring        |   |  |  |
| Court Abbreviatio | n |  |  |
| Dissenting        |   |  |  |
|                   |   |  |  |

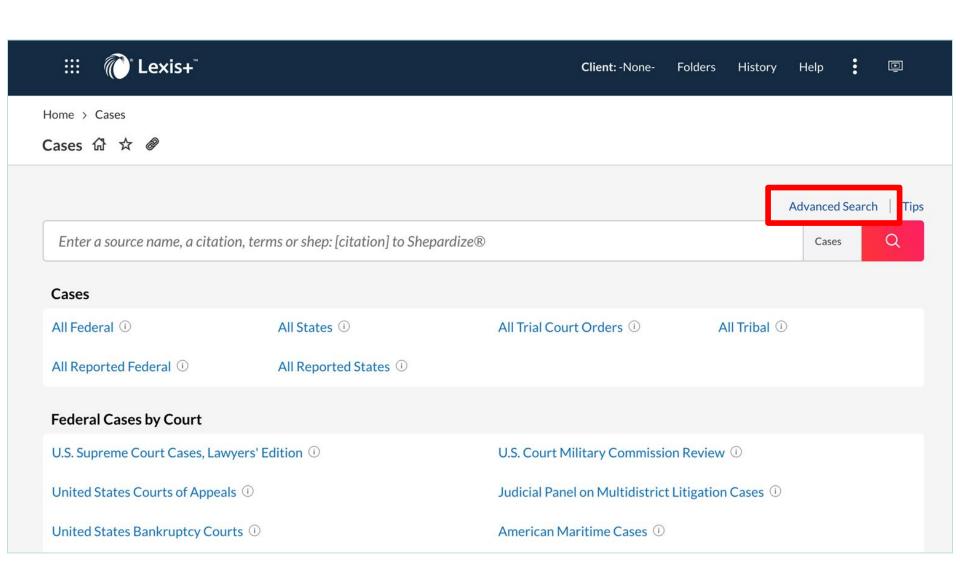

| lerms                                                                                                 |       |
|----------------------------------------------------------------------------------------------------|-------|
| All of these terms                                                                                    |       |
| Enter just keywords to run as Natural Language. To run as Terms & Connectors, choose a cor            | Add ↑ |
| Any of these terms                                                                                    |       |
| Enter just keywords to run as Natural Language. To run as Terms & Connectors, choose a cor            | Add ↑ |
| This exact phrase                                                                                     |       |
| Enter just keywords to run as Natural Language. To run as Terms & Connectors, choose a cor            | Add ↑ |
| Exclude these terms                                                                                   |       |
| Enter just keywords to run as Natural Language. To run as Terms & Connectors, choose a cor            | Add ↑ |
| Court                                                                                                 |       |
| Date  All available dates  Enter a date in Mmm dd, yyyy format or any of the supported date formats ☑ |       |
| Number                                                                                                |       |
|                                                                                                    |       |
|                                                                                                    |       |
| Citation                                                                                              |       |
| Citation                                                                                              |       |
| Citation History                                                                                      |       |

- "" Exact phrase
  - and 2 or more words anywhere in the
    - document (alternative: &)
  - or Include one or more words
  - and not Exclude documents containing the word or phrase; should be the last connector, or may produce unexpected results
  - /n First word within "n" words of the second (alternative: w/n or near/n)
  - ! Word variations using this as the root word (alternative: \*)

View all connectors and commands

### Segment Examples

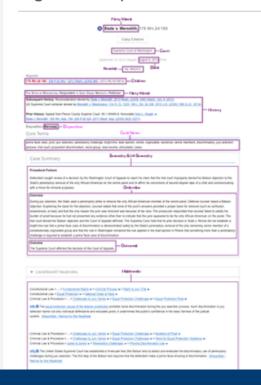

attorney(boies) Cases

| Summary        |  |  |
|----------------|--|--|
|                |  |  |
|                |  |  |
| Headnotes      |  |  |
|                |  |  |
|                |  |  |
| Overview       |  |  |
|                |  |  |
|                |  |  |
| Outcome        |  |  |
|                |  |  |
| Attorney Name  |  |  |
| boies          |  |  |
| DOICS          |  |  |
| Judges         |  |  |
|                |  |  |
| <u> </u>       |  |  |
| Written By     |  |  |
|                |  |  |
| Opinion By     |  |  |
| Оринон Бу      |  |  |
|                |  |  |
| Opinion        |  |  |
|                |  |  |
|                |  |  |
| Concurrence By |  |  |
|                |  |  |
| Concurrence    |  |  |
| CONCILLENCE    |  |  |

Amountain casts to the Season prompting service of the anti-invariant, prices service of a constitutionally appropriat page and the amounts, have their a prompting challenge was required to the defendance another a price face input determination. The page of them the decision of the Could of Countries.

Residentes Reconstruita (PTCA), REPORTS READROTES

MICA IT says believes a Personal Distriction - New York Person From Face Case - Distriction in State Water of Case - Sattlement

Conn. 3. deliment the spring of the court, is arright (). Stream, Famouric (M. Stream, and Moses, 3), contracted Spring, in (1), that is consisting springs (Security Springs Springs and hat participate, in the disposition of this case.

Course Scient Listens + or Carry States Sections to personal

that I colours a Principle Africa, and Epithon Prints a and Brook Resource a Republic for requestors.

To Company to the A Company Company Co

AND ROOM LINES THAT THE PER PERSON NAMED IN COLUMN 2 ASSESSMENT AND PERSONS NAMED IN COLUMN 2 ASSESSMENT AND PARTY AND PERSONS NAMED IN COLUMN 2 ASSESSMENT AND PARTY AND PARTY DATE CONTRACT WATER A REPORT CONTRACTOR DATES AND A PARTY AND A PARTY AND ADDRESS OF THE PARTY AND ADDRESS OF THE PARTY A Street S. Sarvatto + Ayfricht for Chartest caster for Sen.

Comments See See See Opinion By & William By

Opinon

★ Service 1 - Man T The experimental costs of the forces proceeding problem most departments force, the pay selected process places; the costs of the process of the process of the pay of the pay

The STATE for an advanced for the range of the States was A (page \_10 m, the the STATE \_20 m), 20 ft 3 (3) (20 m) is filtered to the state of the state of the state of the STATE \_20 m) is filtered to the state of the STATE \_20 m). The STATE \_20 m is the state of the state of the STATE \_20 m) is the STATE \_20 m is the state of the state of the state of the state of the state of the state of the state of the state \_20 m). The STATE \_20 m is the state of the state of the

E. Sarin, the name we provide more in the case state; or the single of the larget the sat withoutstate or those the case could, the thing through the satisfact is trained in those and the fire case it therefore the sate appears to the destination.

\$\text{\$\text{\$\$}\$ 1000, Days Streetly not provided information all regards a limited in the second dupper and communication with a new for formation and control of the second dupper and communication with a first first information and control of the second provided information and control of the second provided information and control of the second pr

Control Train Control Agriculture (a to the control Control Agriculture) and the control Agriculture (a to the control Agriculture) and the control Agriculture (a to the control Agriculture) and the control Agricultur

9. Min 16: problem Street discontribility of St or agreen for the extracting fracting of July 1966. The south fact bound is broad serviced and of Street agrees for the Street agree for the Street agree for the Street

Appeals' requiry organized contract as to effective the Efficies could adopted the triple has high from the Bosent, but the Count of Appeals Augusty,
projected in high that Bosenth had father's conduct a price from place count of purposets of the Count of the Text for the Stock had spirited and price on the

The Second particular the countries wisher of the Countries Second all to require in the Ambert algorithm for particle states shall write of the second of the second of t

 $M_1 V / V = 0$  of these, the justice against the bad springs that compliant the sub-anti-order  $p_{(M)} = p_{(M)} = 0$  and  $p_{(M)} = 0$  of  $p_{(M)} = 0$  and  $p_{(M)} = 0$  of  $p_{(M)} = 0$  and  $p_{(M)} = 0$  of  $p_{(M)} = 0$  and  $p_{(M)} = 0$  of  $p_{(M)} = 0$  of  $p_{(M)} = 0$  program assessments arrived assess fluxus, bit for all fills fire and county reported and their appropriate change species of member of a recody coprosite group" If, at 60m least sprints.

\$1 Faur polition region is decent authoristic politic Auroscop that excell have extended, in that case, a tright doe not "feat a prime face case of E-har plant appel is from a chimoth (author (author (a

This found in Space to present construint as is where the count had adopted to stops the loss becomes in the count, the time count, the time count, the count had adopted to stop the count and the count of the count manufact the finite count in the count and the count manufact the finite count in the count and adopted county to the count and adopted the county to the county and the county manufact the county and the county and the county and the county to the county and the county and the county a

has estimated in Street, and do not street the portrail of the Count of Agreem streets and their resist or processes with an analysis. (1985) of Minnesotti.

Construction of By & Wilston By

It is provided from all the case solved an outer carrie street to the provider a register as the less Could disappear.

Gence by Substant, Statute College, Statute when Corcur

\$1.00 to \$1.00 to \$1. as the defendant or is the last remarks remark, marrier of the series.

between the house of Wigner. As well as the most at many property and appear price and in appear and appear as any age of the part and the most at many and appear and appear price and a situate age on the most and appear appear and a part and and it is a part of the most and appear and appear and a situate age or a representation and appear and appear and a transmission of the most at many and appear and appear and a situate age or a representation and appear and appear appear and appear and appear and appear and appear and appear and a set of the and appear and appear and app

actions of Harlands, Afficient speciatoring of that important of the arrive hart quantitating of white translates of the center, and advoluteds companions of their course manners who got a content in white course hardens who gots account.

# Case-Tracking and Dockets

 Court filings: briefs & petitions, complaint, answer, motions, etc.

Status of the case: check the docket

 Places to look: Bloomberg Law, Westlaw & Lexis, court websites

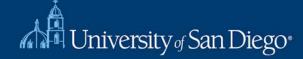

The LRC reference team will provide remote reference services Monday-Friday (9am-5pm) via chat (chat widget on library homepage) and email (Ircrefer@sandiego.edu). For more details about remote services and resources please check our guide. We'll be updating it regularly. FDLP users: You may access many online FDLP resources by searching the library catalog. Many federal materials are online at https://www.govinfo.gov/. The LRC will provide full access again as soon as possible. Other federal depositories may be located here: Federal Depository Library Directory. Search LRC Search Catalog **Databases** Click this link to access the research databases. **Quick links**  Printing · Online Study Aids

# To access Bloomberg Law, click on the Databases link from the LRC homepage

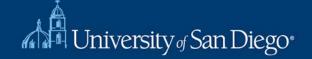

with a lock symbol require username/password or IP authentication

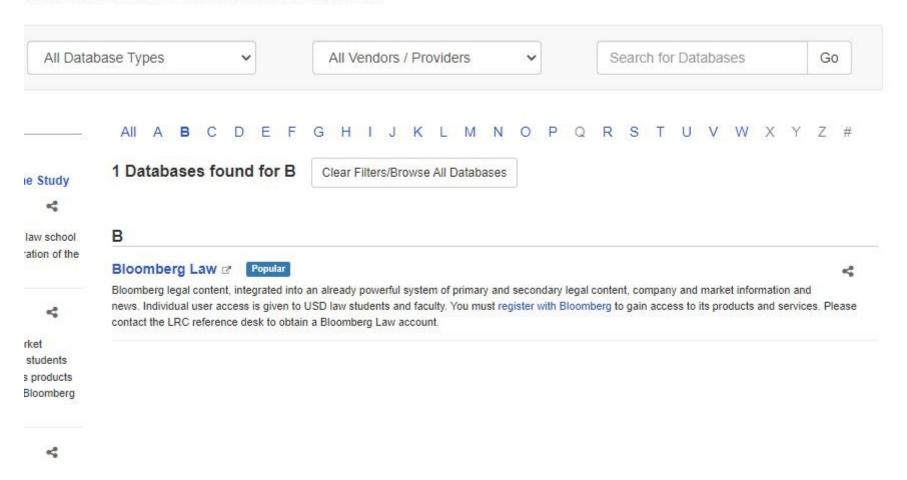

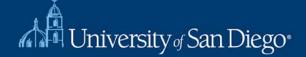

### Popular Links

#### SEARCHES

All Legal Content

Court Opinions Search

**Dockets Search** 

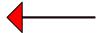

Points of Law Search

News Search

**Books & Treatises** 

Transactional Precedents Search

### LAW SCHOOL RESOURCES

Live & Recorded Webinars

On-Demand Certification Courses

Law Review Resources

Career Resources

Librarian Resources

Videos & Reference Guides

Circuit Splits Charts

Practice Centers & Tools

#### **FEATURED**

In Focus: Coronavirus NEW

Brief Analyzer NEW

**Bloomberg Law News** 

Subscribe to Newsletters

Alerts Management

Litigation Analytics

Practical Guidance

State Law Chart Builders

In Focus Resources

New on Bloomberg Law

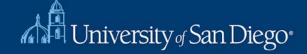

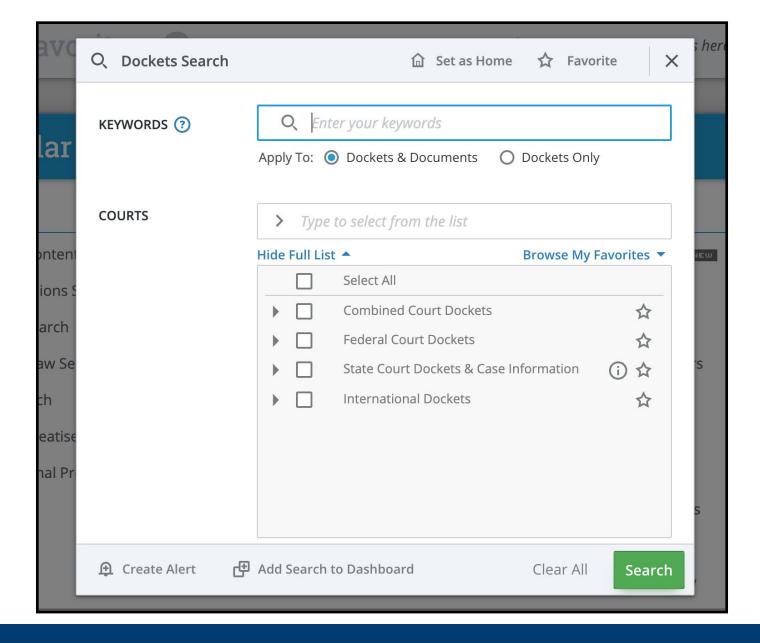

| U.S. District Court for the Central District of<br>California Dockets | 1989 to Current    | Records of proceedings for the U.S. District Court for the Central District of California from 1989 to present.                                                                              | • |
|-----------------------------------------------------------------------|--------------------|----------------------------------------------------------------------------------------------------|---|
| U.S. District Court for the Eastern District of California Dockets    | 1989 to Current    | Records of proceedings for the U.S. District Court for the Eastern District of California from 1989 to present.                                                                              | • |
| U.S. District Court for the Northern District of California Dockets   | 1989 to Current    | Records of proceedings for the U.S. District Court for the Northern District of California from 1989 to present.                                                                             | • |
| U.S. District Court for the Southern District of California Dockets   | 1989 to Current    | Records of proceedings for the U.S. District Court for the Southern District of California from 1989 to present.                                                                             | • |
| State                                                                 |                    |                                                                                                    |   |
| California Supreme Court Dockets                                      | 1987 to Current    | Records of proceedings for the Supreme Court of California. *Select coverage prior to 1987                                                                                                   | • |
| California Courts of Appeal Dockets                                   | 1983 to Current    | Records of proceedings for the California Courts of Appeal. *Select coverage prior to 1983 **Includes First through Sixth Appellate Districts                                                | • |
| Alameda County                                                        | 1990 to Current    | Civil records of proceedings for the California Superior Court, Alameda County. *Select coverage prior to 1990. Breaking Complaints only.                                                    | • |
| Amador County                                                         | 01/2002 to 11/2017 | Civil records of proceedings for the California Superior Court, Amador County. *Select coverage prior to 2002                                                                                | • |
| Butte County                                                          | 2007 to Current    | Civil records of proceedings from the California Superior Court, Butte County. * Select coverage prior to 2007                                                                               | • |
| Colusa County                                                         | 1990 to Current    | Civil records of proceedings for the California Superior Court, Colusa County. * Select coverage prior to 1990                                                                               | • |
| Contra Costa County                                                   | 1994 to Current    | Civil records of proceedings for the California Superior Court, Contra Costa County. Includes Concord Civil, Martinez Civil, Pittsburg Civil, Richmond Civil, and Walnut Creek Civil Courts. | • |

## Bloomberg docket coverage map

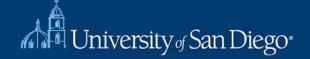

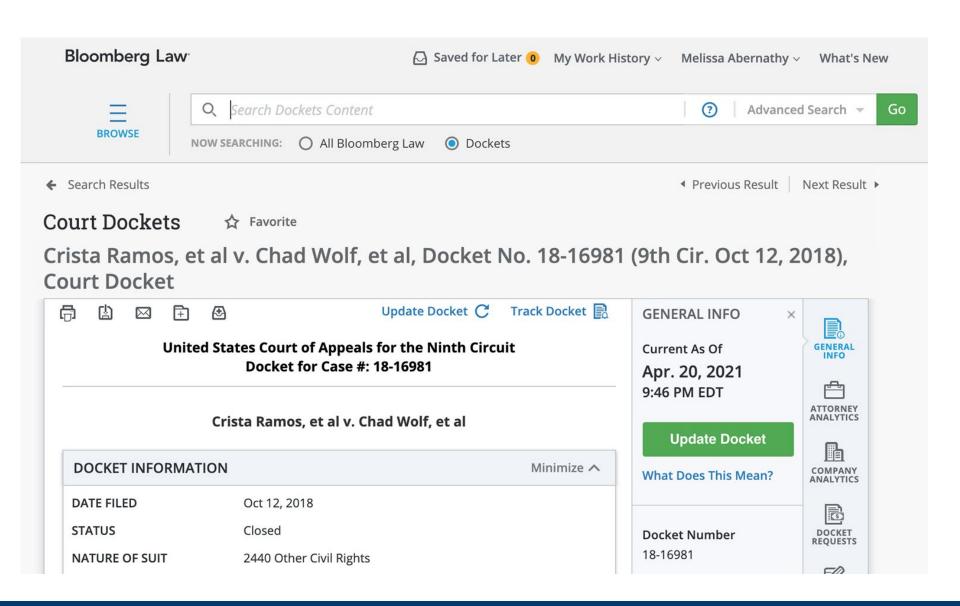

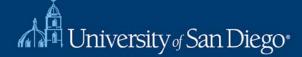

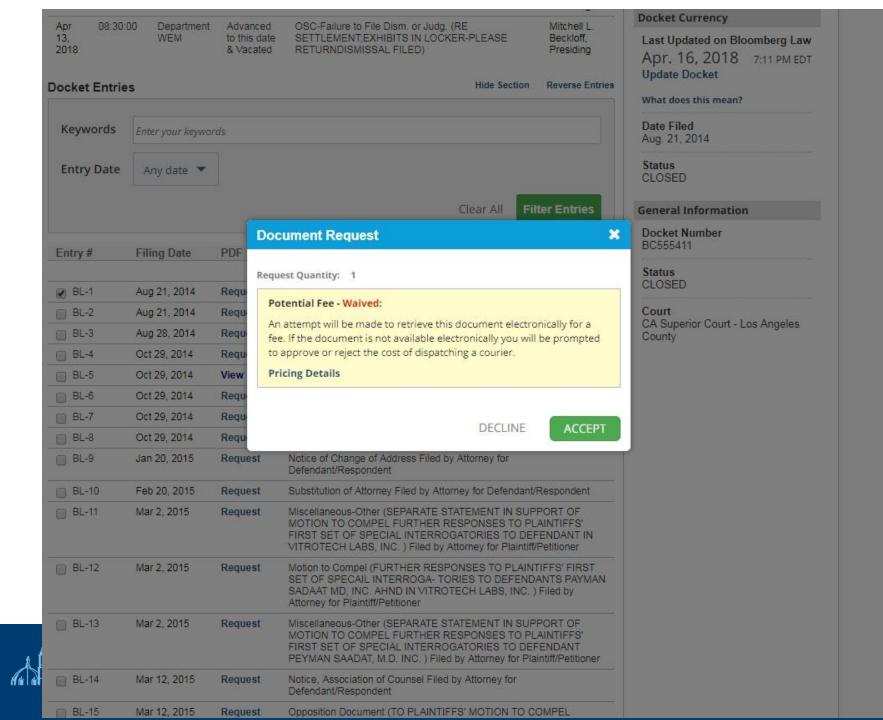

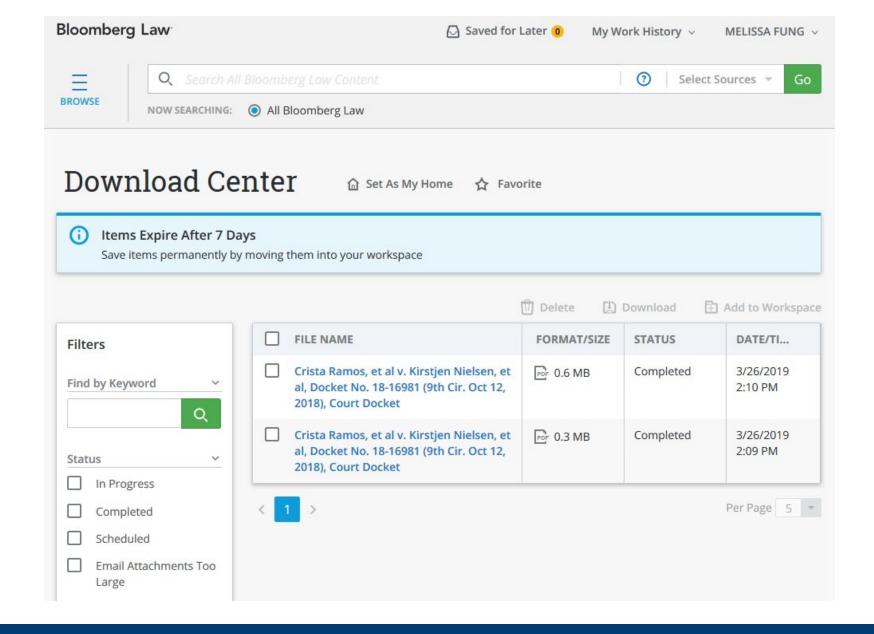

### IN THE

# United States Court of Appeals for the Ninth Circuit

### CRISTA RAMOS, et al.,

Plaintiffs-Appellees,

V.

### KIRSTJEN NIELSEN, et al.,

Defendants-Appellants.

ON APPEAL FROM THE UNITED STATES DISTRICT COURT FOR THE NORTHERN DISTRICT OF CALIFORNIA HONORABLE EDWARD M. CHEN, DISTRICT JUDGE CASE NO. 3:18-cv-01554-EMC

APPELLEES' ANSWERING BRIEF

# Other Sources for Court Tracking

- Court websites
- Contact Court Clerk's office
- Contact counsel

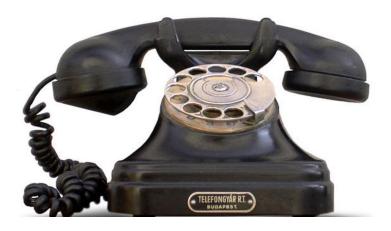

# **Questions?**